#### Listă funcţii fundamentale FRENIC MULTI

#### **CODURI F : FUNCŢII FUNDAMENTALE**

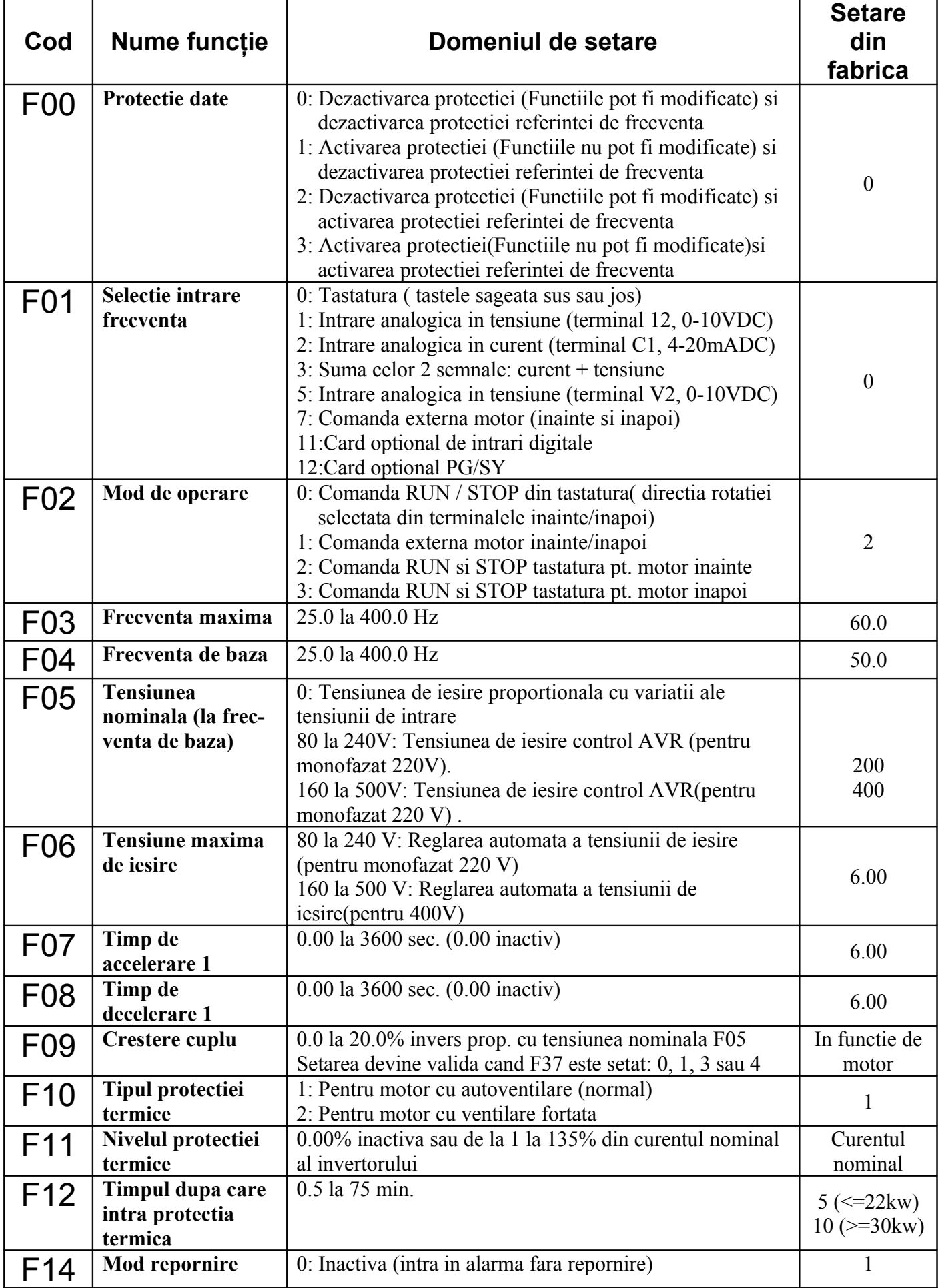

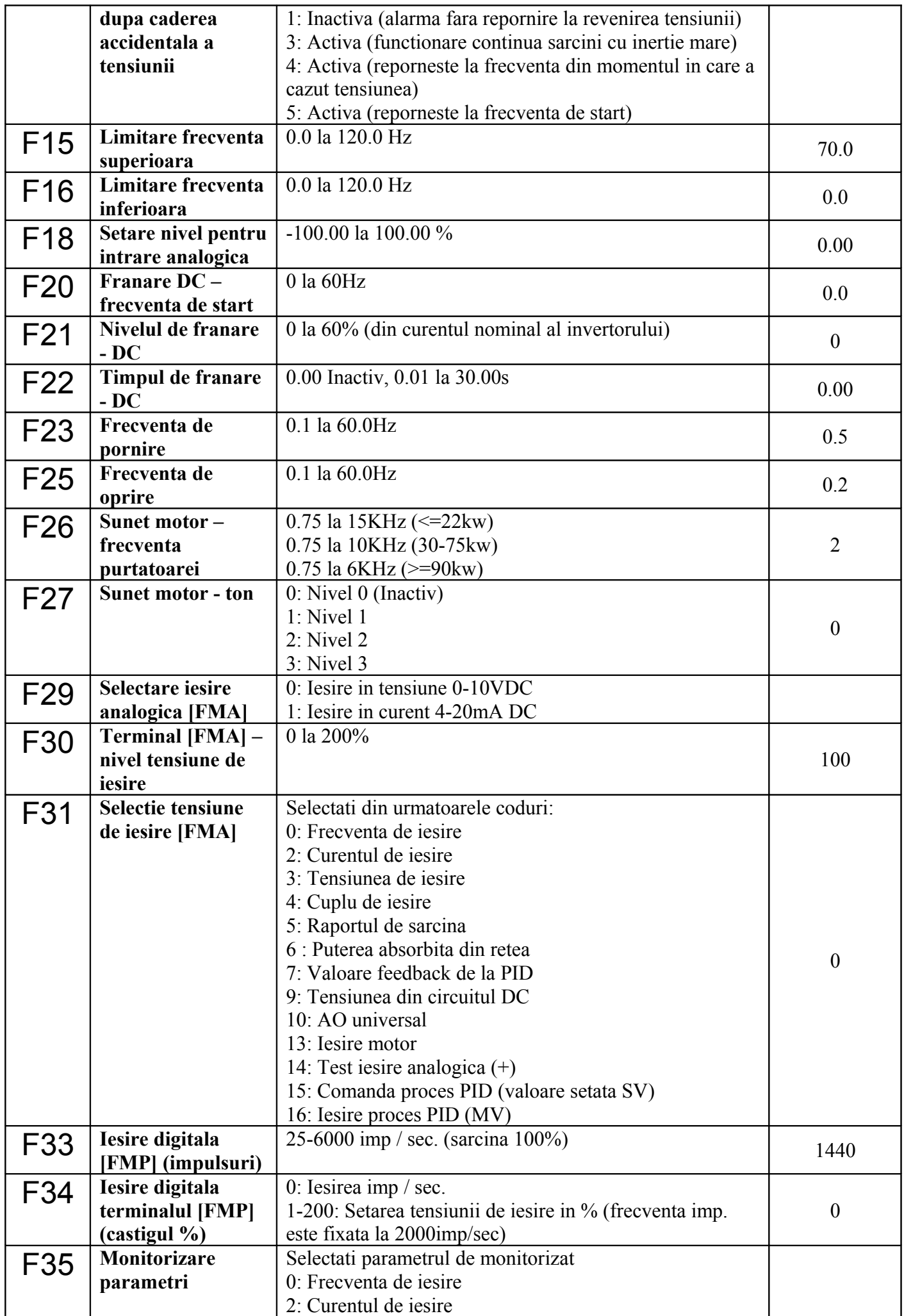

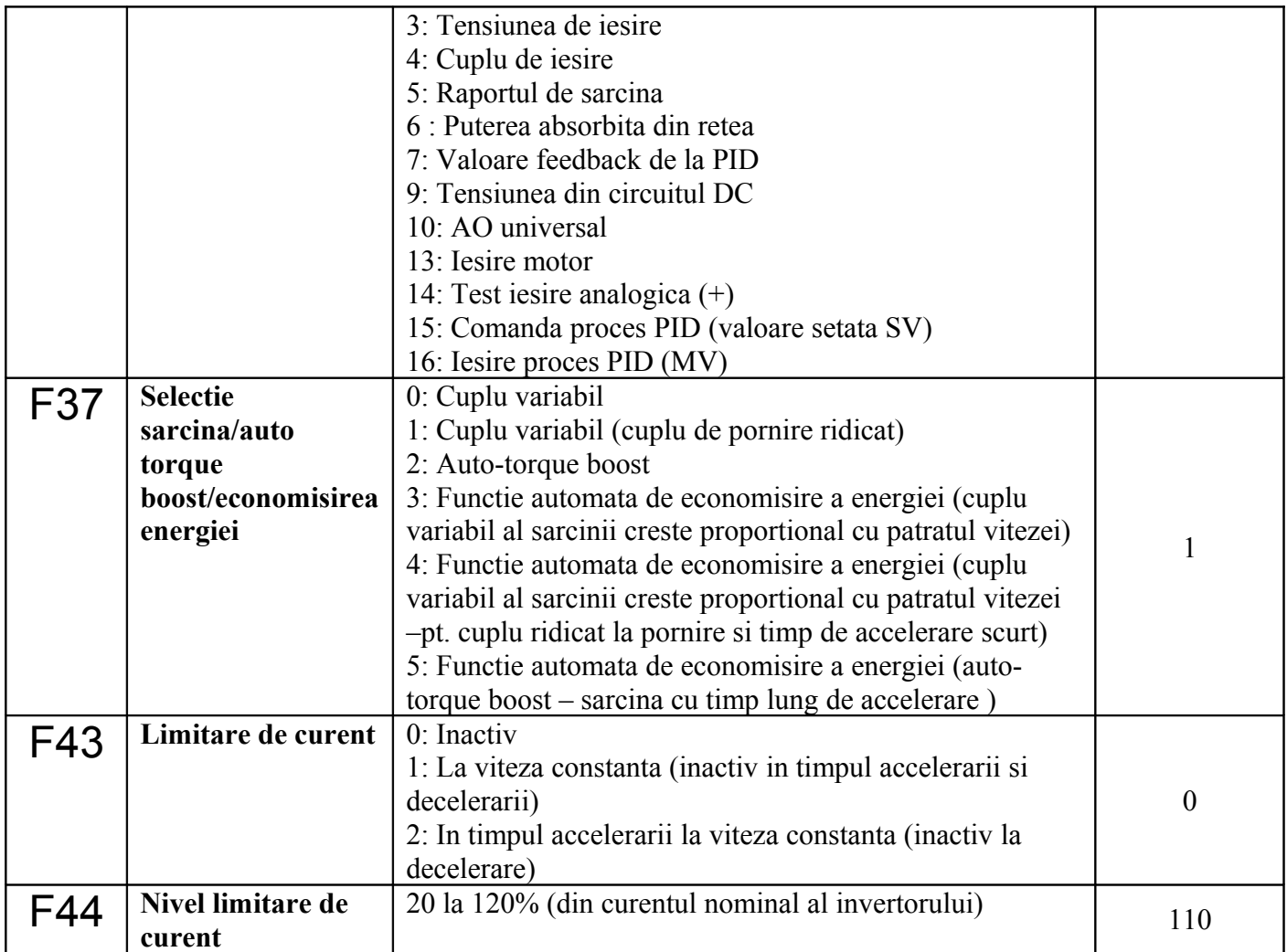

# Funcţii terminale extensie (coduri E)

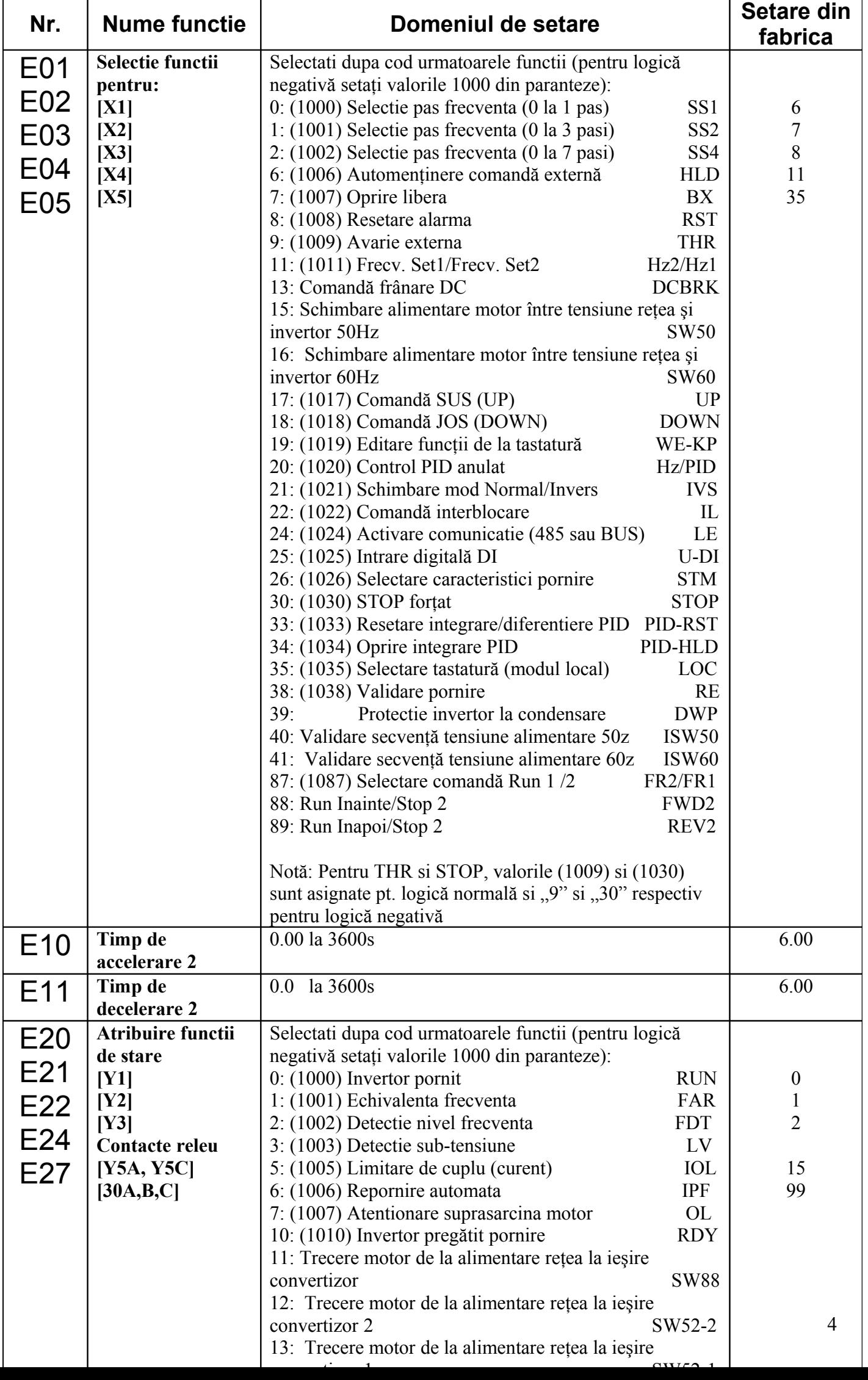

### Funcţii de control al frecvenţei (coduri C)

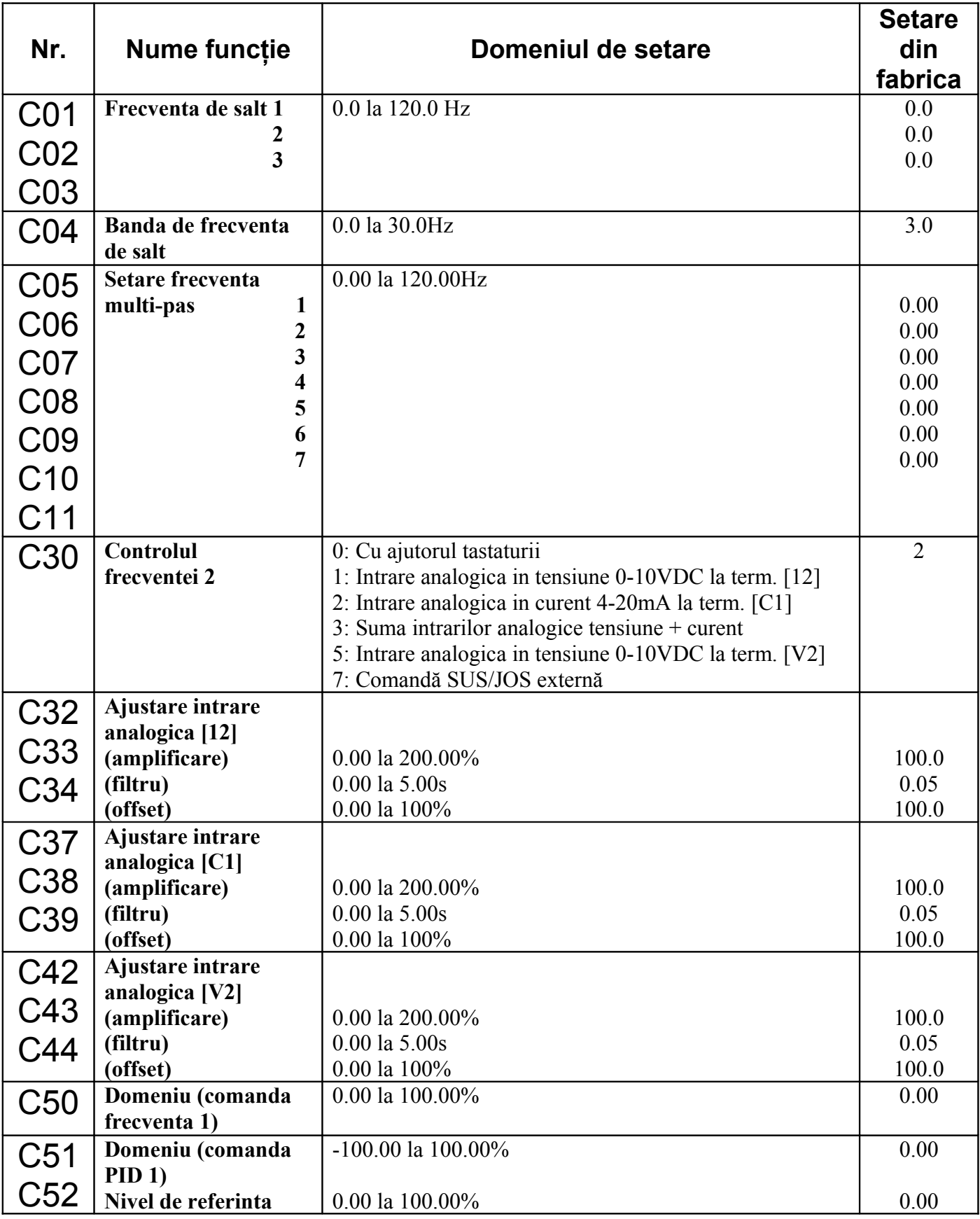

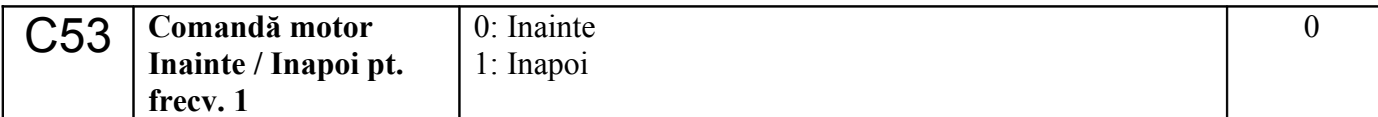

# Parametrii motorului (coduri P)

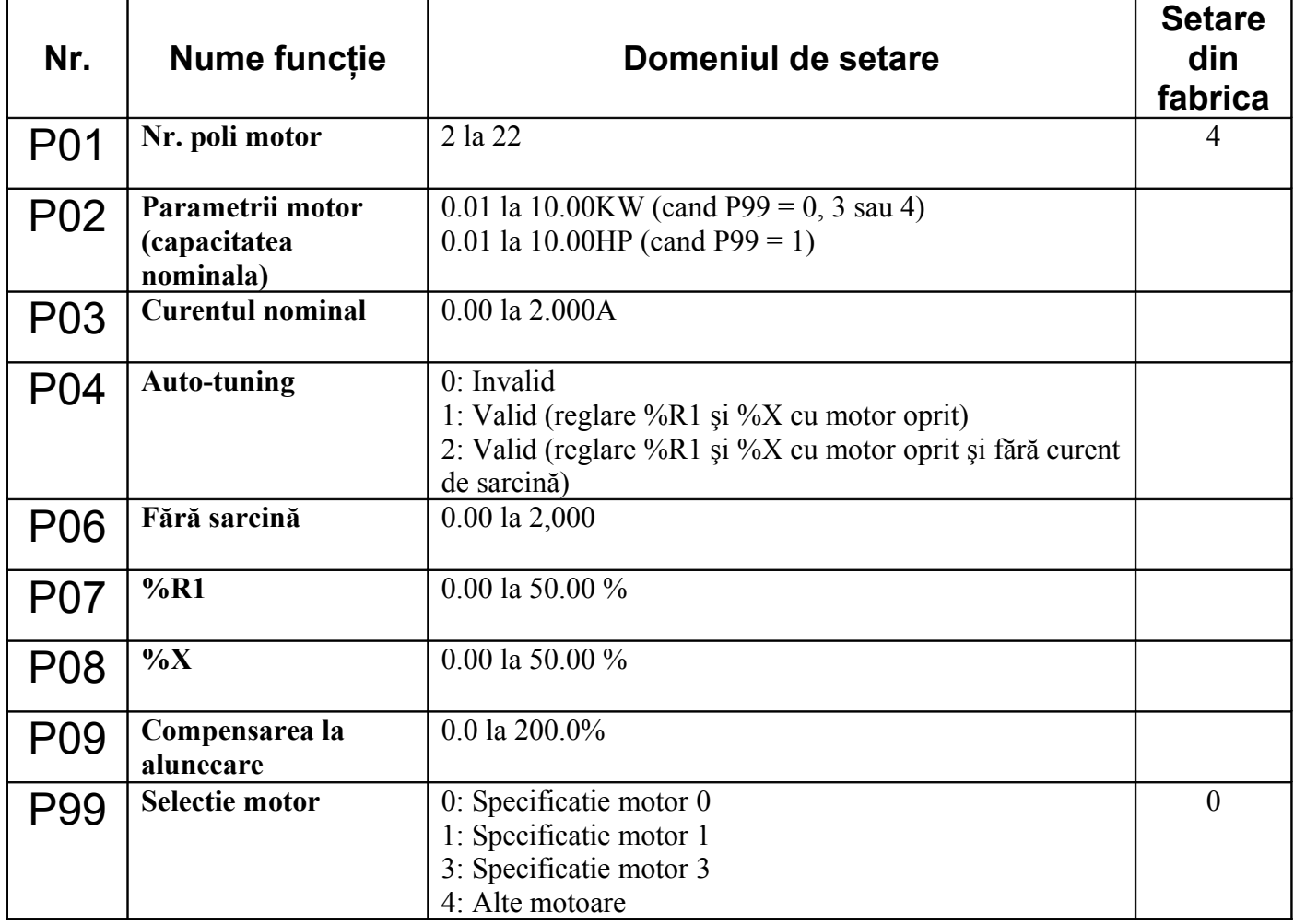